|                           | Utech                                |
|---------------------------|--------------------------------------|
| Name :                    |                                      |
| Roll No.:                 | The Assess (y Executely and Explant) |
| Invigilator's Signature : |                                      |

# CS/BHMCT/SEM-1/HM-106/2011-12 2011

# **APPLICATION OF COMPUTERS**

Time Allotted: 3 Hours Full Marks: 70

The figures in the margin indicate full marks.

Candidates are required to give their answers in their own words as far as practicable.

# GROUP – A ( Multiple Choice Type Questions )

1. Choose the correct alternatives for the following:

 $10 \times 1 = 10$ 

- i) What hardware was used by first generation computers?
  - a) Transistors
- b) Valves

c) VLSI

- d) ICs.
- ii) Cache Memory is a
  - a) Small & fast memory
  - b) Permanent memory
  - c) Control memory
  - d) none of these.

1255 [ Turn over

# CS/BHMCT/SEM-1/HM-106/2011-12

| )1 1 IVI                                         | .01/3                                      | 0E1V1-1 / 111V1-100 / 20      | J11-12  |          | Meda            |  |  |
|--------------------------------------------------|--------------------------------------------|-------------------------------|---------|----------|-----------------|--|--|
| iii)                                             | A c                                        | computer network              | which   | provides | long distance   |  |  |
|                                                  |                                            | smission of data,             | images  | and sour | id over a large |  |  |
|                                                  | dista                                      | ance is                       |         |          |                 |  |  |
|                                                  | a)                                         | MAN                           | b)      | WAN      |                 |  |  |
|                                                  | c)                                         | LAN                           | d)      | VAN.     |                 |  |  |
| iv)                                              | Whi                                        | imary                         |         |          |                 |  |  |
|                                                  | men                                        | nory?                         |         |          |                 |  |  |
|                                                  | a)                                         | Cartridge tape                | b)      | Optical  | disk            |  |  |
|                                                  | c)                                         | Hard disk                     | d)      | None of  | these.          |  |  |
| v)                                               | The                                        | computer as a                 | machine | and all  | other physical  |  |  |
|                                                  | equipment associated with it are termed as |                               |         |          |                 |  |  |
|                                                  | a)                                         | Hardware                      | b)      | Softwar  | e               |  |  |
|                                                  | c)                                         | Firmware                      | d)      | none of  | these.          |  |  |
| vi) DOS is                                       |                                            |                               |         |          |                 |  |  |
|                                                  | a)                                         | Utility software              |         |          |                 |  |  |
|                                                  | b) Multi-user hardware                     |                               |         |          |                 |  |  |
|                                                  | c)                                         | Single-user operating system  |         |          |                 |  |  |
|                                                  | d)                                         |                               |         |          |                 |  |  |
| vii)                                             | ,                                          |                               |         |          |                 |  |  |
| vii) CPU reads the information from secondary me |                                            |                               |         |          | ry memory       |  |  |
|                                                  | a)                                         | Directly                      |         |          |                 |  |  |
|                                                  | b)                                         | •                             |         |          |                 |  |  |
|                                                  |                                            | and from there, the CPU reads |         |          |                 |  |  |
|                                                  | c)                                         | through registers             |         |          |                 |  |  |
|                                                  | d)                                         | none of these.                |         |          |                 |  |  |

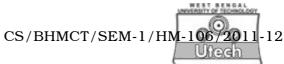

- viii) Modem is used to
  - a) convert digital signal to analog signal only
  - b) convert analog signal to digital signal only
  - c) convert digital signal to analog signal and vice versa
  - d) none of these.
- ix) Main memory is
  - a) Volatile
  - b) Non-volatile
  - c) Volatile as well as non-volatile
  - d) none of these.
- x) The command used to add new field to an active database file is
  - a) Modify label
- b) Modify structure
- c) Modify command
- d) Modify report.

#### **GROUP - B**

### (Short Answer Type Questions)

Answer any *three* of the following.

 $3 \times 5 = 15$ 

- 2. What is microprocessor ? What are the differences between RAM and ROM ? 2+3
- 3. What is GUI? What is the difference between single user OS and multiuser OS? 2+3
- 4. What is the difference between Windows explorer and Internet explorer? What is OLE? 3+2

1255 3 [ Turn over

#### CS/BHMCT/SEM-1/HM-106/2011-12

- 5. Indicate the three major components of CPU.
- 6. Explain the importance of Database Management System.

#### GROUP - C

## (Long Answer Type Questions)

Answer any *three* of the following.  $3 \times 15 = 45$ 

7. Draw the block diagram of general purpose computer. Briefly explain its different components. What is magnetic disk? Explain hard disk, floppy disk and optical disk.

4 + 3 + 2 + 2 + 2 + 2

- 8. Point out the differences between Primary Memory and Secondary Memory. Explain different types of ROM. 9 + 6
- 9. Explain the concept of Database. What are the advantages and disadvantages in DBMS? What is the role of database administrator? 4+6+5
- 10. How will you include animation in MS Power point presentation? Draw the client server architecture. What are the functions of a modem? 5+5+5
- 11. Describe the Network Topology. Give the example of different types of network topology. Explain different types of charts in MS Excel. 2+6+7

1255 4